## **1. INTRODUCTION**

Le LaCie CloudBox est votre dispositif de stockage cloud à domicile, qui assure à votre famille un accès facile aux fichiers sur les ordinateurs personnels, les appareils mobiles, les téléviseurs, et les consoles de jeux.

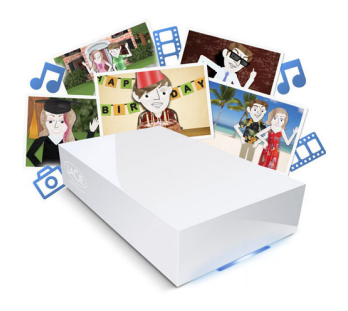

Utilisez ce manuel comme supplément aux didacticiels disponibles sur LaCie CloudBox. Les didacticiels répondront à vos questions les plus urgentes au démarrage de LaCie CloudBox. Voir [2.a Connectez votre LaCie](http://manuals.lacie.com/fr/manuals/cb/02_connect_access/connect) [CloudBox](http://manuals.lacie.com/fr/manuals/cb/02_connect_access/connect) pour lire la procédure de connexion aux didacticiels.

Si vous avez besoin davantage d'informations sur les instructions, ce manuel offre des informations plus détaillées sur l'installation de base, le fonctionnement standard, et les les paramètres avancés. Comme votre expérience avec LaCie CloudBox grandit, vous pouvez profiter de sa vaste gamme de fonctionnalités, y compris la gestion de périphérique à l'aide du Dashboard de LaCie CloudBox, les sauvegardes dans le cloud sur Wuala par LaCie, la lecture de fichiers multimédia sur votre télévision et consoles de jeux connectées, et bien plus encore.

Si vous rencontrez des problèmes au cours de l'installation, reportez-vous à notre [page Aide de CloudBox](http://www.lacie.com/cloudbox-help) en ligne, une courte liste de [questions fréquemment posées](http://manuals.lacie.com/fr/manuals/cb/07_device/faq), et [LaCie CloudBox Support.](http://www.lacie.com/support/support_manifest.htm?id=10597)